## <span id="page-0-0"></span>Proyecto: Redes neuronales

## Cecilia Jarne

## [cecilia.jarne@unq.edu.ar](mailto:cecilia.jarne@unq.edu.ar)

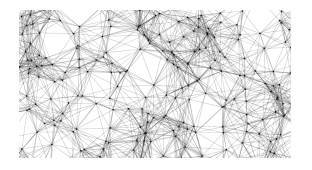

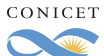

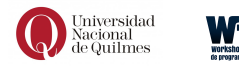

4 **D** F

Cecilia Jarne [Basics on Software](#page-5-0) [cecilia.jarne@unq.edu.ar](mailto:cecilia.jarne@unq.edu.ar) 1 / 6

 $290$ 

Que son las redes neuronales? Para que se pueden usar?

- Problemas de machine learning
- Problemas del estilo "cognitivos"

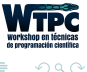

## Consigna:

- En todos los problemas el objetivo es usar python $+$ keras $+($ la librería de ml de google basada en tensorflow o theano $)+$  herramientas de visualización que quieran.
- En todos los casos detallar la topología de la red, nodos, funciones de activación, modelo de aprendizaje
- Elegir uno de los siguientes proyectos para desarrollar. (Esta bueno si hay mas de un grupo capas dos no eligen lo mismo)

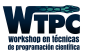

Un proyecto de clasificación (y donde hay que hacer computer vision):

- Está basado en los data set clasicos de kaggle
- Se puede optar por
	- Iris dataset (de las florcitas)
	- MNIST (digitos escritos)
	- Dog breed clasificación.

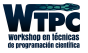

 $\Omega$ 

Un proyecto sobre predicción:

- Hacer un modelo de predicción para ver quien se salva del titanic (el básico para arrancar de kaggle)
- •
- Predicción de precios de las propiedades (otro básico de kaggel)

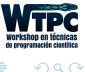

<span id="page-5-0"></span>Un proyecto para estudiar los problemas de redes neuronales sobre tareas temporales. La tarea ejemplo es la memorización:

- Implementar un modelo de una red neuronal que permita memorizar al menos un bit usando redes neuronales recurrentes.
- Puede ser mas de un bit si se animan.
- Partir de un modelo que implemente las funciones lógicas booleanas.
- Pensar como se estructura un Flip Flop en digitales, que es el la memoria de un bit.
- $\bullet$  Estudiar la dinámica de la red.

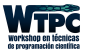